**装入同花顺软件?-鸿良网**

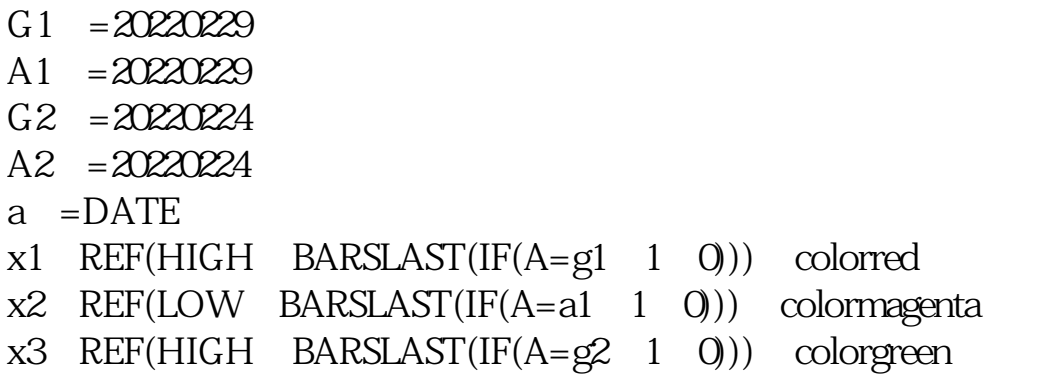

x4 REF(LOW BARSLAST(IF(A=a2 1 0))) coloryellow

日期是随便写的只是为了指标显示没有任何意义.请自行修改,如果代码有误去复

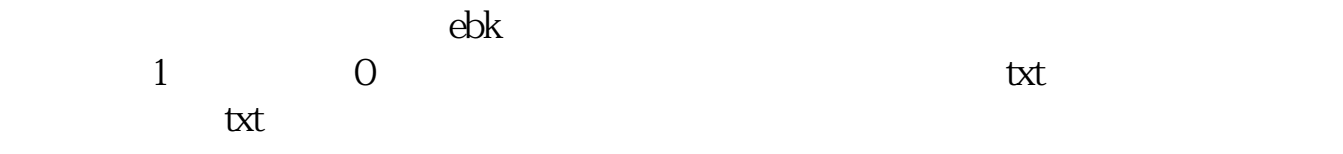

DIF: EMA(CLOSE SHORT)-EMA(CLOSE LONG) DEA EMA(DIF MID) MACD (DIF-DEA)\*2 COLORSTICK  $\tan6$ 

## DIF:EMA(CLOSE,SHORT)-EMA(CLOSE,LONG);DEA:EMA(DIF,MID);MACD:(DIF-DEA)\*2COLORSTICK; http://www.tn6

M3M4/M/N

 $\frac{1}{\sqrt{2\pi}}$ 

**五、怎么把下面的通达信指标改成在同花顺k线上用的**

**四、炒股软件通达信公式如何装入同花顺软件?**

 $\therefore$  ",  $\therefore$  ",  $\therefore$   $\therefore$ 

 $:=V^*100^\circ\text{CAPITAL};$   $:=MA($ , 4);  $:=MA($ , 9);  $:=MA($ , 17);  $\text{L} = \text{MA}$ ( , 34);  $\text{L} = ($  + + +  $)$ /4;  $\text{L}$   $\text{L}$   $\text{L}$   $\text{L}$   $\text{L}$   $\text{L}$   $\text{L}$   $\text{L}$   $\text{L}$   $\text{L}$   $\text{L}$   $\text{L}$   $\text{L}$   $\text{L}$   $\text{L}$   $\text{L}$   $\text{L}$   $\text{L}$   $\text{L}$   $\text{L}$   $\text{L}$   $\text{L}$  W;大户能量:(大户-均量),NODRAW;中户能量:(中户-:( - ),NODRAW;STICKLINE( >=0AND  $>=$ REF(  $, 1),4.5,4.5+$   $, 8.5,0)$ ,colorred;STICKLINE(  $>$  $=0$ AND  $=0$ AND

**七、可以帮我把一个通达信的公式转成同花顺的吗,不甚感激**

 $>=$ REF(  $, 1),$ 3,3+ $, 850,$ colorred;STICKLINE( $>=0$  $\begin{tabular}{ll} AND & =OAND & & & & & \mbox{~~\normalsize & $-$REF(\\ \mbox{.5TICKLINE(} & & & & \mbox{.04,10,1.5,1.5+}\\ \mbox{.17,15,1.5+} & & & \mbox{.85,0,colorred}\\ \mbox{.17,15,1.5+} & & & \mbox{.04,10,10.01} \end{tabular}$  $;$ STICKLINE( $>=$ OAND<br> $>=$ REF( $, 1), Q$  $.850$ , colorred;STICKLINE( $\geq 0$ AND

 $1$ 

 $2<sub>l</sub>$ 

 $3 \nightharpoonup$ 

 $4<sub>1</sub>$ 

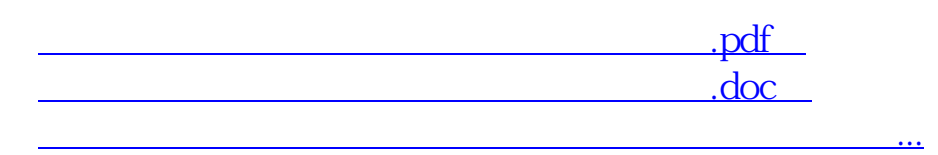

http://www.83717878.com/article/35862668.html